# 調査票画面イメージ

## 画面イメージは病院のものですが、基本的に病院・診療所共通です。 各項目に記入する内容の詳細は次ページ以降をご覧ください。

【**注意】**毎月の報告は、必ず該当する報告年月(調査票に表示された年月)の調査票をご使用ください。 誤って違う月の調査票に入力して送信してしまった場合、その月のデータが上書きされ、正しいデータが無くなってしまいます。 なお、表示されている報告年月の変更はできません。

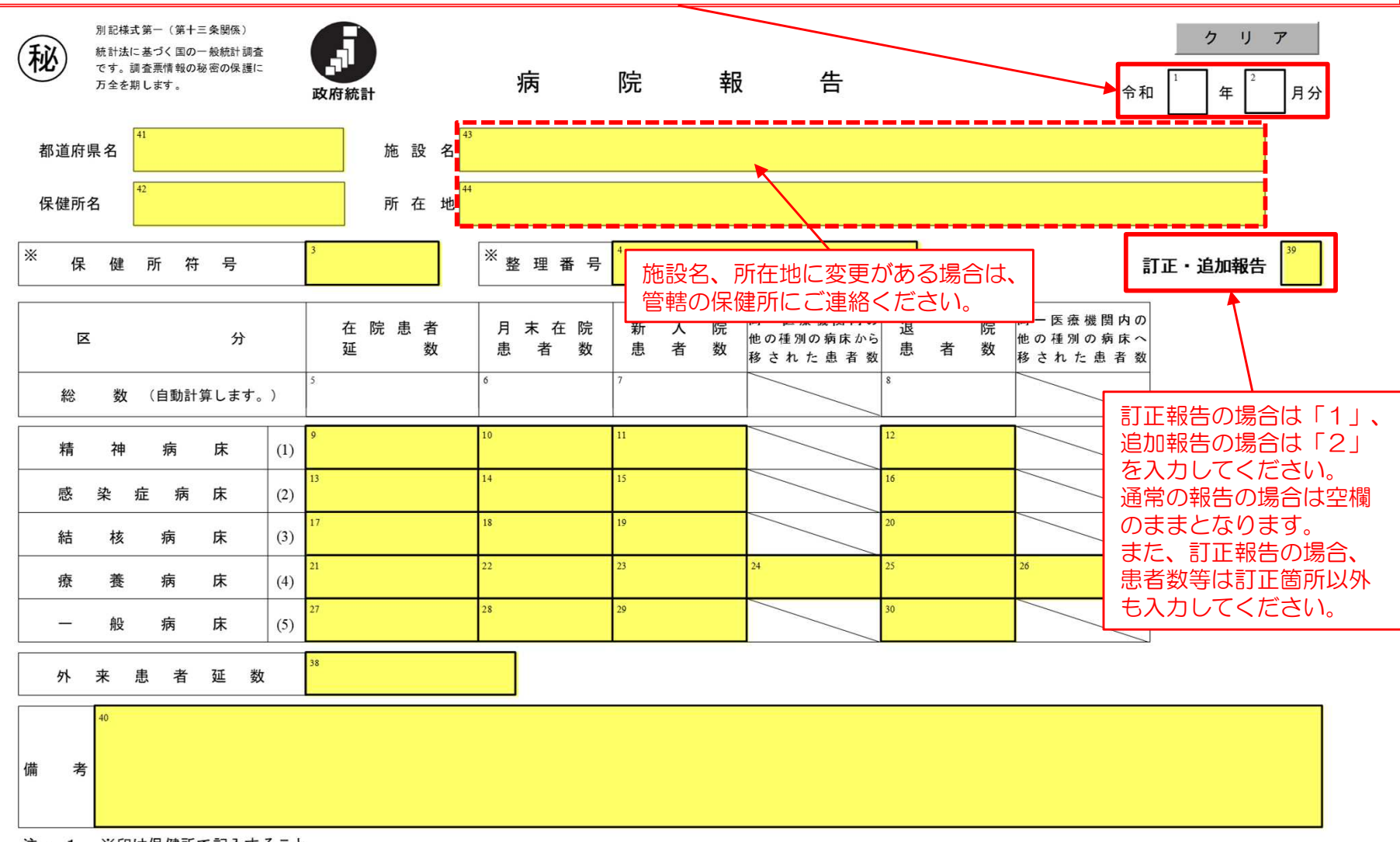

注: 1 ※印は保健所で記入すること。

2 療養病床を有する診療所については、当該療養病床を利用する患者に係る数値を「療養病床」(4)欄にのみ記入すること。 その他の欄は記入不要である。

令和6年4月改正

報告月の翌月10日までに提出してください

## まちには 病えの院には報告を持ち

#### この報告は、医療法に基づき開設の許可を受けている病院及び療養病床を有する診療所を対象とし、毎月1日から末日までの患者の状況等を取りまとめ月報として報告するものです。

#### Ⅰ 記入上の注意事項

- 1 使用許可(指定)を受けた病床に該当する項目のみ記入し、計上する数のない場合は「0」 と記入します。また、使用許可(指定)を受けていない病床に該当する項目は、空欄のまま とします。
- 2 欄外事項の年月分・都道府県名・保健所名・施設名・所在地は、自動的に表示されます。 施設名及び所在地に変更がある場合には、管轄の保健所にご連絡ください。

## Ⅱ 記入要領

#### (表側区分)

表側に区分する「精神病床」「感染症病床」「結核病床」「療養病床」「一般病床」は、 医療法第27条の規定により使用許可を受けた病床をいいます。

#### 注意事項:

療養病床を有する診療所については、「療養病床」欄に記入し、その他は空欄としてく ださい。

### (表頭区分)

表頭の各項目については、それぞれ上記の病床の種別ごとに記入し、「総数」には合計を 計上します。「在院患者延数」「月末在院患者数」「新入院患者数」の各項目については、 診療録の作成又は記載の追加を行った者(健康診断、人問ドック受診者も含む。)について計 上し、「退院患者数」には、退院手続を行った者について計上します。

なお、「同一医療機関内の他の種別の病床から移された患者数」及び「同一医療機関内の 他の種別の病床へ移された患者数」の項目は、「療養病床」のみに記入します。

#### 注意事項:

新たに開設した場合等で、当月中に在院患者が全くなかったときは、該当する項目に 「0」と記入し、備考欄に「在院患者なし」と記入します。

#### 1 在院患者延数

病床の種別ごとに、毎日24時現在に在院していた患者の合計を記入します。

- (1) この欄には、現に当月中に在院していた患者の延数を記入します。
- (2) 在院中の患者が外泊していた場合も、計上します。
- (3) 入院してその日のうちに退院あるいは死亡した者は、計上しないでください。
- (4) 当月中に開設したときは、開設した日から当月の末日までの延数を記入します。
- (5) 開設中の施設が、当月中に休・廃止したときは、当月の1日から休・廃止した日の前 日までの延数を記入します。

#### 2 月末在院患者数

病床の種別ごとに、当月の末日24時現在に在院している患者数を記入します。

(1) この欄には、許可(指定)病床数にかかわらず、現に当月の末日24時現在に在院して いる患者数を記入しますが、患者数が許可(指定)病床数を上回る場合には、備考欄に 上回った理由を記入します。

- (2) 在院中の患者が当月の末日に外泊している場合も、計上します。
- (3) 当月の末日に入院してその日のうちに退院あるいは死亡した者は、計上しないでくだ さい。
- (4) 「総数」欄においては、前月の「月末在院患者数」との関連で、次の関係になります。 (前月「月末在院患者数」)+(当月「新入院患者数」)-(当月「退院患者数」) =(当月の「月末在院患者数」)

なお、「療養病床」においては、次の関係になります。

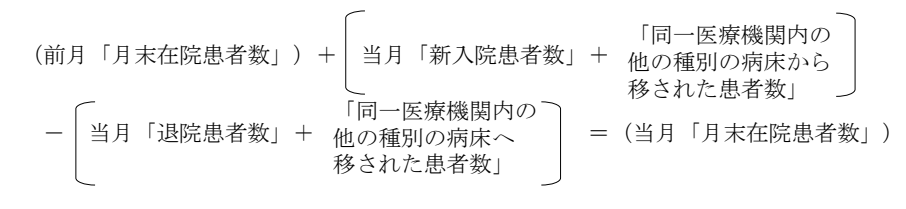

(5) 開設中の施設が、当月中に休・廃止したときは「0」と記入し、備考欄に「○年○月 ○日休止(廃止)」と記入します。

#### 3 新入院患者数

- 病床の種別ごとに、当月中に新たに入院した患者の合計を記入します。
- (1) 入院した患者がその日のうちに退院あるいは死亡した場合も、計上します。
- (2) 在院中の患者が同一医療機関内の種別の異なる病床に移動した場合、入退院手続を 行った者のみ計上します。
- (3) 当月中に開設したときは、開設の日に在院中の患者がいた場合は、新入院患者として 計上します。

#### 4 (療養病床欄)同一医療機関内の他の種別の病床から移された患者数

在院中の患者で、当月中に入退院手続を行うことなく、同一医療機関内の他の種別の病 床から「療養病床」へ移された患者の合計を記入します。

#### 5 退院患者数

病床の種別ごとに、当月中に退院した患者の合計を記入します。

- (1) 入院した患者がその日のうちに退院あるいは死亡した場合も、計上します。
- (2) 在院中の患者が同一医療機関内の種別の異なる病床に移動した場合、入退院手続を 行った者のみ計上します。

#### 6 (療養病床欄)同一医療機関内の他の種別の病床へ移された患者数

在院中の患者で、当月中に入退院手続を行うことなく、「療養病床」から同一医療機関 内の他の種別の病床へ移された患者の合計を記入します。

#### (その他の区分)

#### 1 外来患者延数

当月の新来、再来患者及び往診、巡回診療、健康診断、人間ドック等を行い、診療録 の作成又は記載の追加を行った患者の延数を記入します。

- (1) 同一患者を二つ以上の診療科で診療し、それぞれの診療科で診療録の作成又は記載の 追加を行った場合、それぞれの外来患者として計上します。
- (2) 入院中の患者及び在院新生児が他の診療科で診療を受けた場合、当該診療科において 診療録の作成又は記載の追加を行った場合のみ、外来患者として計上します。 なお、ここでいう在院新生児とは、出生後28日を経過しない乳児で病院に在院してい る者のうち、在院患者として扱っていない者をいいます。
- (3) 当月中に外来患者が全くなかったときは「0」と記入し、備考欄に「外来患者なし」 と記入します。

### 2 備考

- 次の場合に記入します。
- (1) 新たに開設したときは、「○年○月○日開設」
- (2) 休・廃止したときは、「○年○月○日休止(廃止)」
- (3) 休止中の施設が再開したときは、「○年○月○日再開」
- (4) 在院患者が全くなかったときは、「在院患者なし」
- (5) 月末在院患者数が許可(指定)病床数を1人でも上回ったときは、その理由 月の途中で在院患者数が著しく許可(指定)病床数を上回ったときは、その理由
- (6) 外来患者が全くなかったときは、「外来患者なし」
- (7) 許可(指定)病床数に変更があったときは、「○○病床○○床→○○床 ○年○月○日変更」
- (8) 計上数が前月分と比較して著しく増減があるときは、その理由
- (9) その他特に説明を必要とする事項

## Ⅲ その他

1 提出期限

#### 報告月の翌月10日までに提出してください。

- 2 訂正・追加報告
- (1) 提出後、訂正及び追加の必要が生じた場合は速やかに訂正・追加報告をしてください。 なお、訂正・追加報告の最終期限は、調査年の翌年2月末日とします。
- (2) 訂正報告の場合は「訂正・追加報告」欄に「1」を、追加報告の場合は「2」を記入 してください。
- (3) 訂正報告では訂正が必要な箇所だけ記入するのではなく、訂正のない箇所も全て記入 してください。